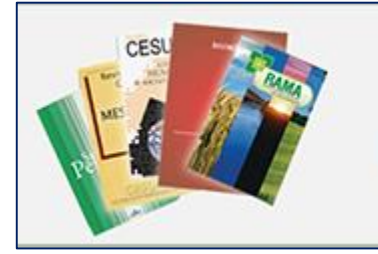

Portal de **Revistas Científicas Unicesumar** 

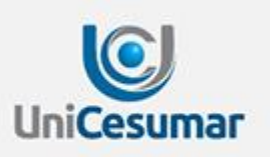

# Tutorial Cadastro

# Autor e Avaliador

Av. Guedner, 1610 – Jd. Aclimação – Maringá (PR)

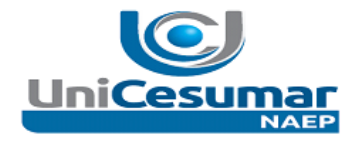

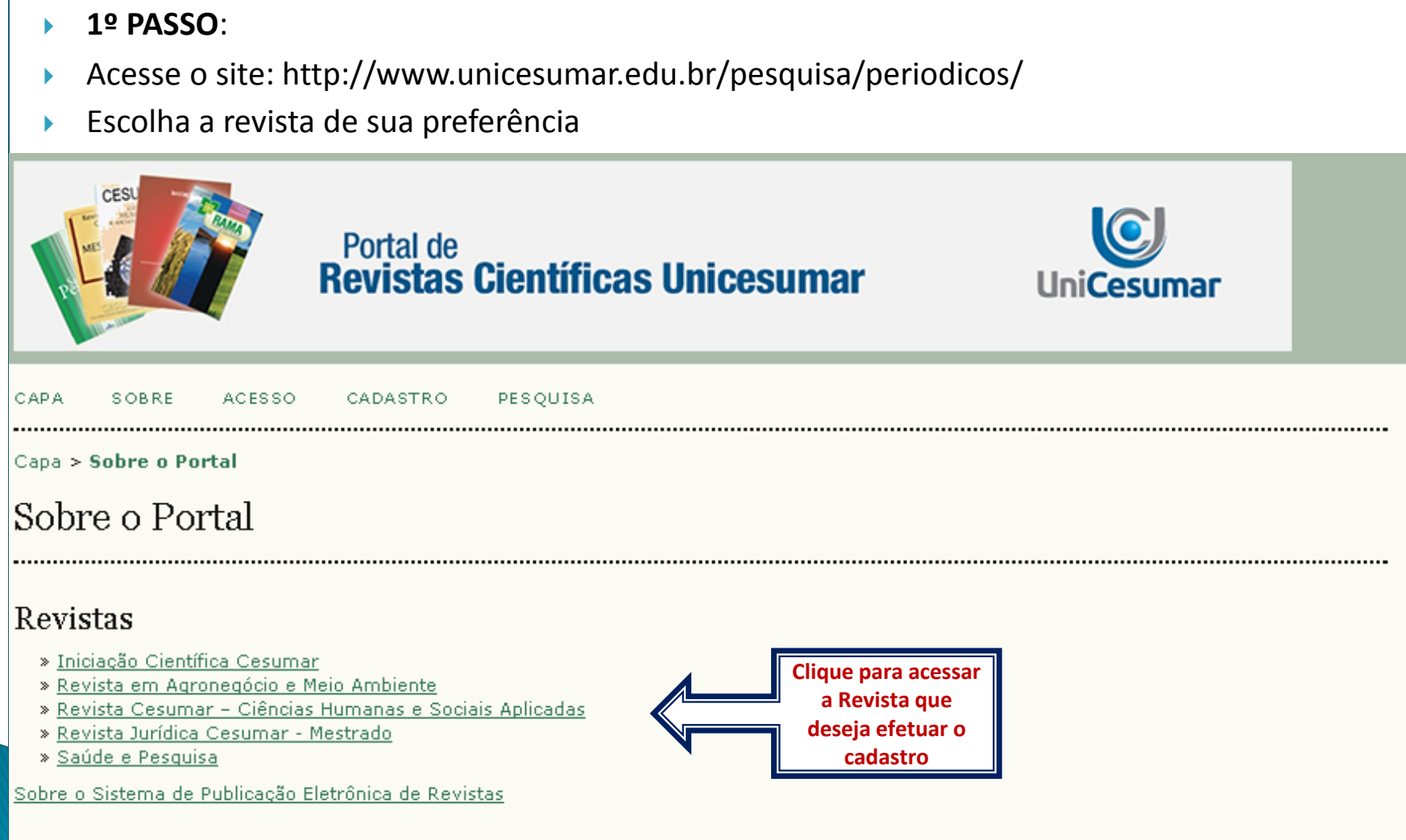

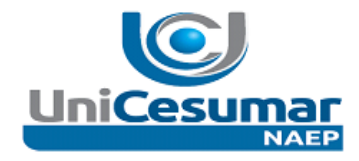

#### 2º PASSO: ь

Será carregada a "Página da Revista", sugerimos que leia atentamente as "Sobre, Diretrizes  $\blacktriangleright$ para autores e Normas de Publicação"

## Sobre a Revista

#### Pessoas

- » Contato
- » Equipe Editorial

## Políticas

- » Foco e Escopo
- » Políticas de Secão
- » Processo de Avaliação por Pares
- » Periodicidade
- » Política de Acesso Livre
- » Arquivamento
- » Indexado em
- » Editor-Chefe
- » Conselho Editorial

## Submissões

- » Submissões Online
- » Diretrizes para Autores
- » Declaração de Direito Autoral
- » Política de Privacidade

#### Outro

» Mapa do Portal

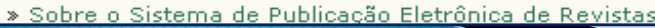

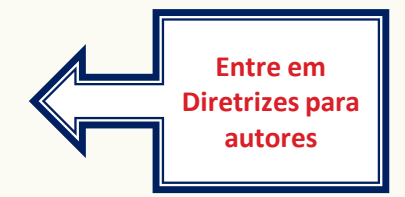

É muito importante que antes de realizar o cadastro que conheça as revistas do Portal de Revistas Científicas Unicesumar em "Sobre", que leia atentamente as "Normas de Publicação" da revista desejada, bem como acesse as edições publicadas para saber mais sobre o tipo de trabalho publicado.

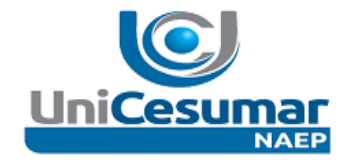

## 3º PASSO:

Clique em: "Cadastrar"

# Portal de Revistas Científicas Unicesumar

#### SEJA BEM-VINDO AO PORTAL DE REVISTAS CIENTIFICAS UNICESUMAR

A Diretoria de Pesquisa da UNICESUMAR - Centro Universitário de Maringá sempre teve como meta incentivar e fomentar a pesquisa no meio acadêmico, bem como sua divulgação. Com esse intuito as revistas científicas UniCesumar caracterizam-se como veículos de disseminação do conhecimento, visando permitir a divulgação e o intercâmbio de idéias ao publicar artigos que estimulem tanto o debate teórico-metodológico quanto a produção e difusão de novas pesquisas em caráter acadêmico-científico e em conformidade com as normas vigentes.

#### CONTAMOS COM SUA COLABORAÇÃO LENDO, PESQUISANDO, CITANDO E SUBMETENDO ARTIGOS.

#### **AGRADECEMOS A SUA VISITA!**

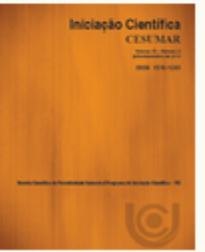

### Iniciação Científica Cesumar

Publicada desde 1999, possui caráter multidisciplinar e destina-se, prioritariamente, à publicação de artigos originais produzidos. por discentes e docentes vinculados aos programas de iniciação científica do Unicesumar e de outras Instituições de Ensino Superior. ISSN 2176-9192 (On-Line) e ISSN 1518-1243 (Impressa).

ACESSAR A REVISTA | EDIÇÃO ATUAL | CADASTRAR

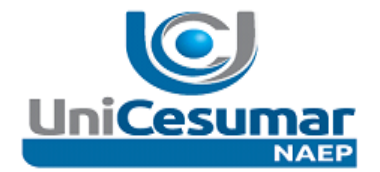

- 4º PASSO Abrirá a página para que preencha seu Perfil Þ
- Fique atento aos itens com asteriscos (obrigatórios) ь

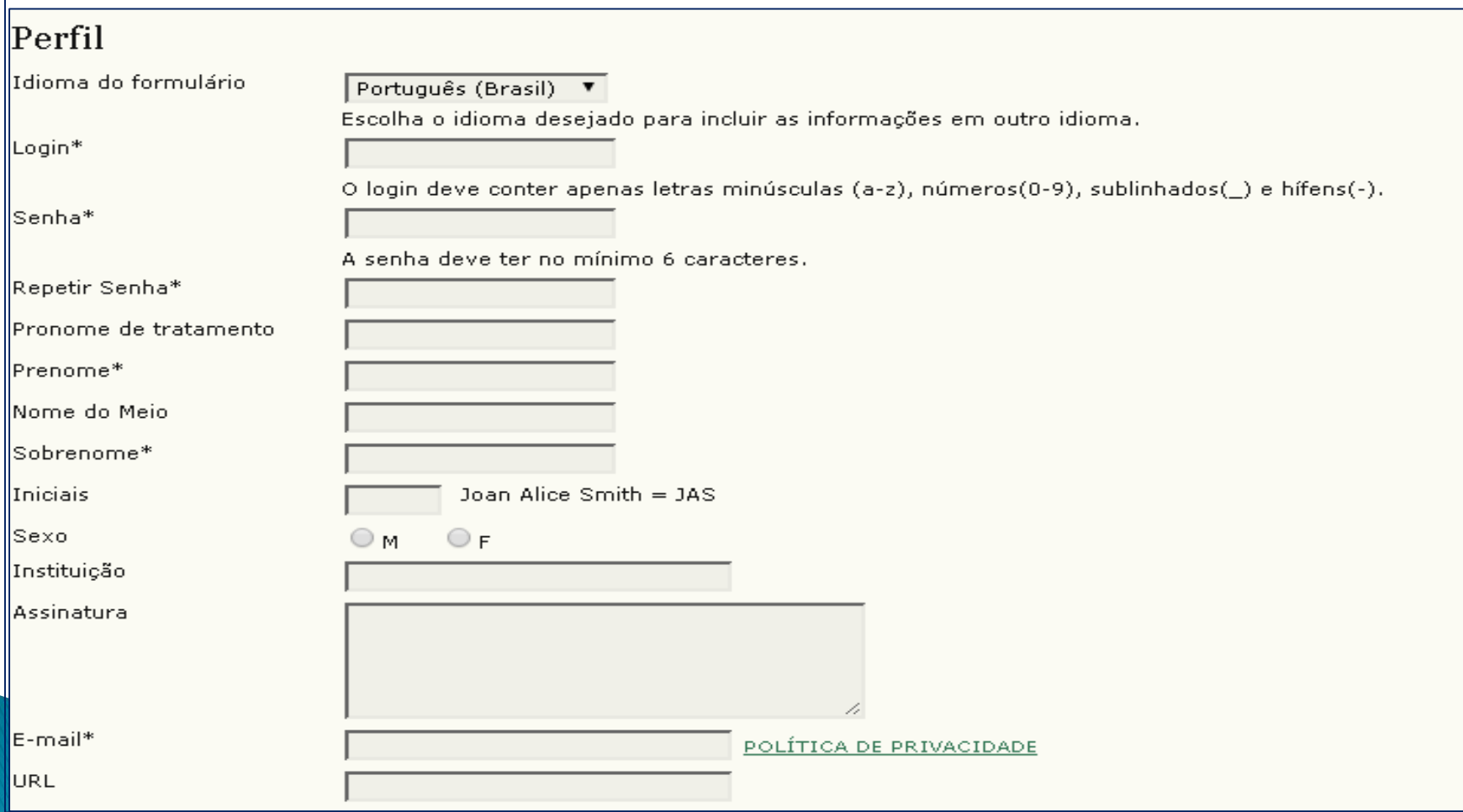

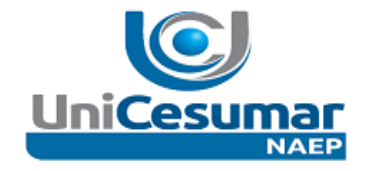

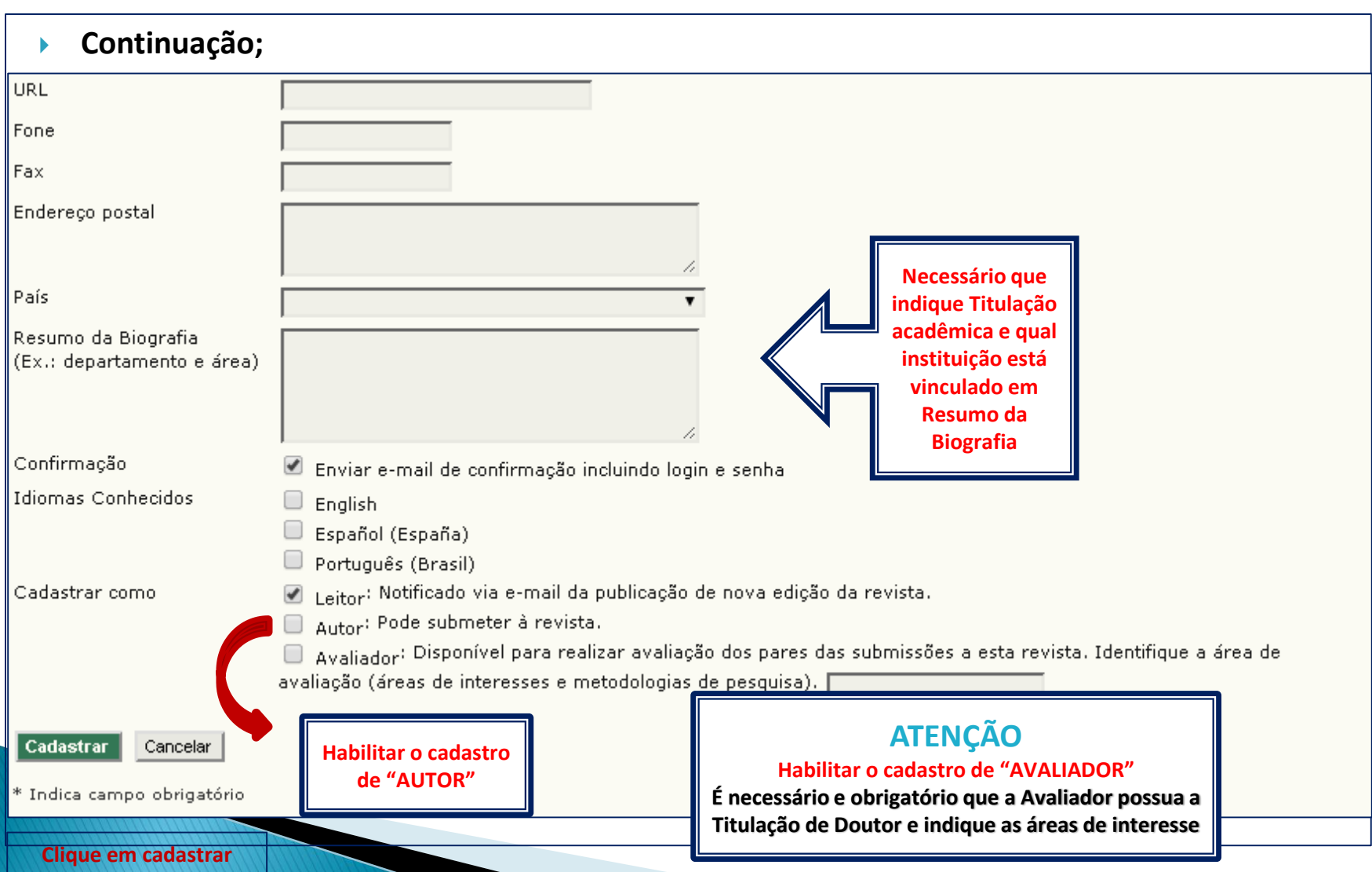

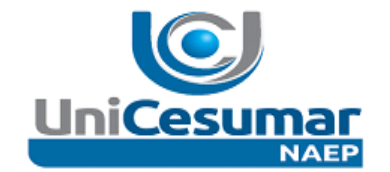

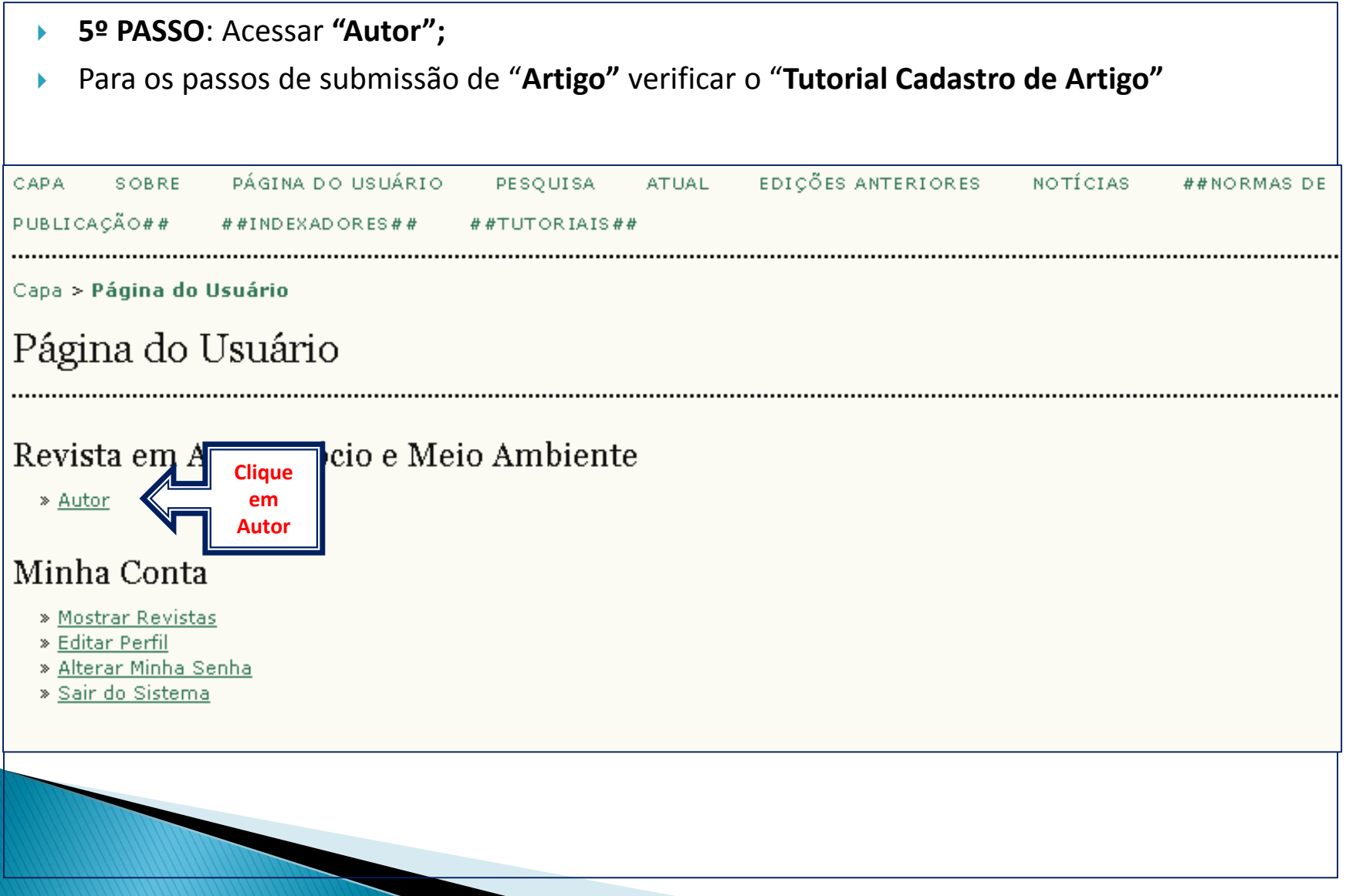